## 7th Grade Digital Communications Excel Test Review (Project 7-8)

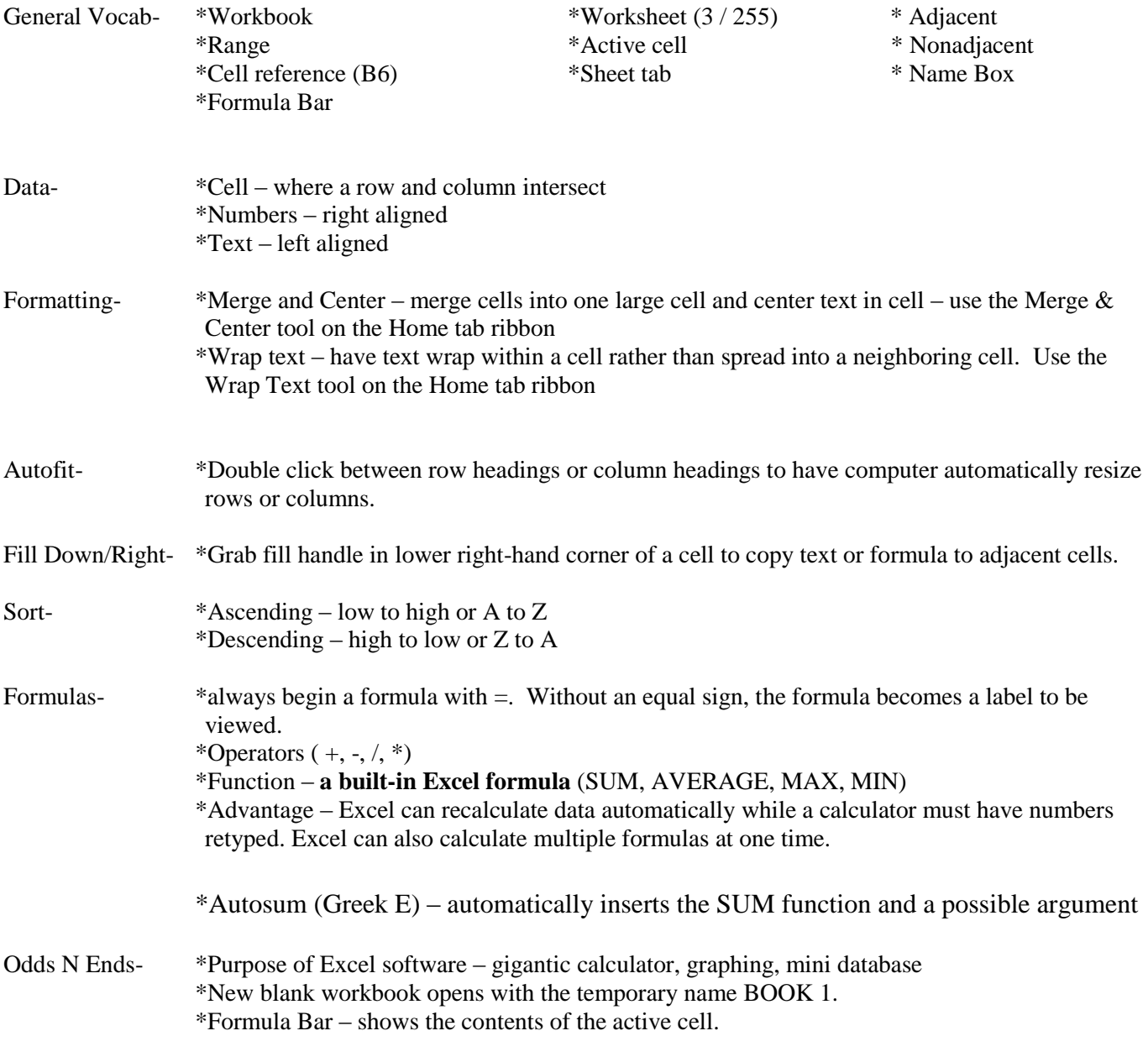

www.lwcgreen.keyboarding.com Student Resources Choose from Project 7 or 8